## **PLAN DE TRABAJO**

### **I. Datos de la institución**

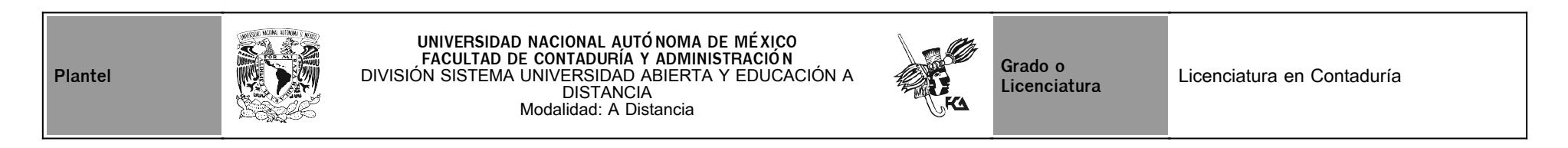

# **II. Datos del asesor**

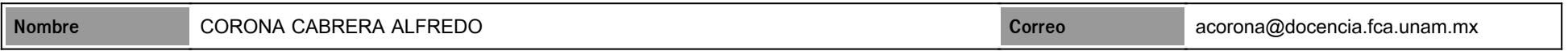

# **III. Datos de la asignatura**

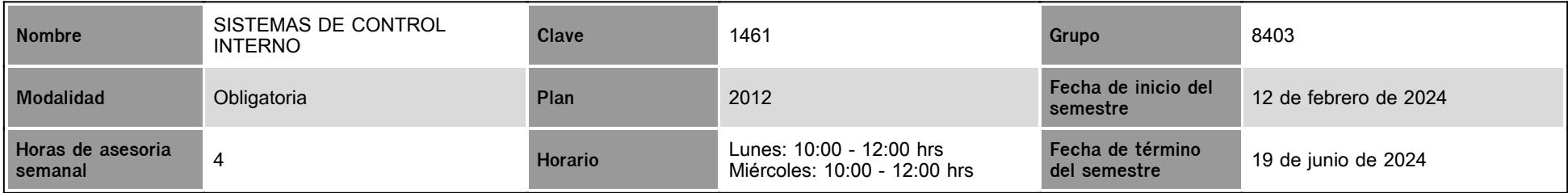

# **IV. Contenido temático**

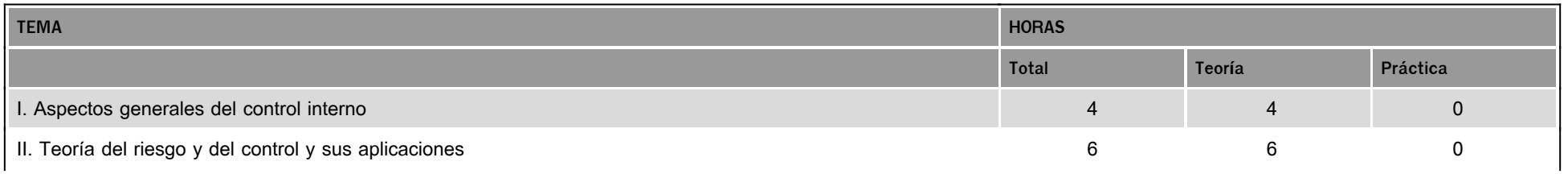

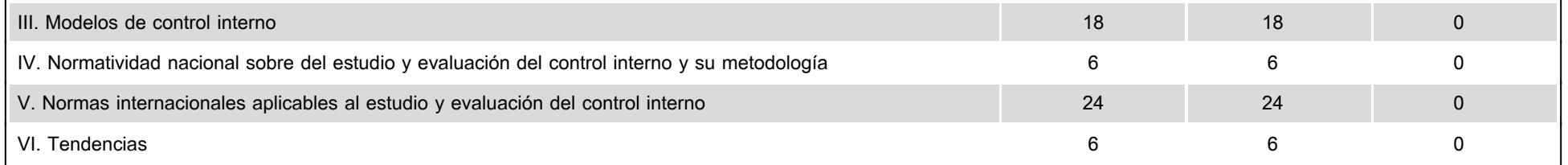

### **V. Presentación general del programa**

#### Presentación general del programa

Estimado(a) alumno(a) que cursará la asignatura "Sistemas de Control Interno" del grupo 8403.

Mi nombre es Alfredo Corona y seré tu asesor durante este curso, y dentro de mis funciones te brindaré la ayuda necesaria en el proceso de aprendizaje que seguirás, resolviéndote dudas o sugiriendo cómo aprovechar los contenidos del material didáctico disponible.

No dejes de preguntar cuanto sea necesario y las veces que lo consideres pertinente. También revisaré tu avance a lo largo del semestre y te ofreceré una retroalimentación en cuanto sea necesario.

Antes de que inicies tus actividades escolares, te comentaré como está constituido el material didáctico que se encuentra disponible en la plataforma, pues hay algunos elementos de éste que necesitamos especificar. Por favor lee cuidadosamente lo siguiente:

Todos o la mayoría de los materiales en línea incluyen los siguientes elementos:

a) Introducción de la materia y por cada unidad, para presentarte el contenido y tengas una idea de lo que vas a aprender.

b) Objetivo, como una guía para los aprendizajes. Verifica que se cumpla al final de cada unidad.

c) Mapa o diagrama conceptual, con gráficos que ilustran el contenido de la asignatura y de cada unidad.

d) Evaluación diagnóstica (también denominada "lo que sé"). Sirve para que presentes brevemente los conceptos que hasta el momento tienes adquiridos, previo a la lectura de la unidad.

e) Actividad integradora (también denominada "lo que aprendí"). Se conforma de los conocimientos que has adquirido a lo largo de la lectura y estudio de la unidad. Se confronta con la actividad diagnóstica para comprobar el aprendizaje y avance.

f) Contenidos, son todos los elementos conceptuales que verás a lo largo de la unidad didáctica y te sirven para comprender los temas a tratar en cada unidad.

g) Actividades de aprendizaje, son tareas que se han estructurado y que te permiten desarrollar las habilidades y destrezas, para dar solución a un problema específico. Estas actividades deben resolverse y subirse en la plataforma en las fechas establecidas del calendario de entregas. No pueden tener un tamaño mayor a 2 MB porque la plataforma lo rechaza. Si se entregan en un plazo mayor a los 8 días, la calificación no será mayor a 8.0

h) Autoevaluación, es una valoración continua del aprendizaje. En este caso se presenta un cuestionario que contiene los temas aprendidos en la unidad. Antes de pasar a la siguiente unidad resuelve estos cuestionarios para comprobar que dominas los contenidos didácticos de la misma.

i) Cuestionarios de reforzamiento, son preguntas abiertas para que investigues sobre temas particulares y puedas preparar mejor tu evaluación.

j) Fuentes de información, se remite a bibliografías especializadas que te permiten ampliar tu investigación en un tema.

k) Glosario. En él puedes obtener de manera inmediata la definición de conceptos particulares de los temas expuestos.

### **VI. Forma en que el alumno deberá preparar la asignatura**

Para lograr cumplir los objetivos didácticos del programa, te recomiendo lo siguiente:

1.-Revisa el PLAN DE TRABAJO del profesor, pues en él se identifican SOLO las actividades que se van a calificar. No son todas las del cuaderno de actividades. No se calificarán tareas que no estén calendarizadas.

2.-Observa en el plan de trabajo las condiciones de entrega (formato de elaboración, peso del archivo y que esté completo) y respeta este formato. Si se pide un documento de WORD no envíes un PDF u otro, asimismo, si se pide una presentación de PPT no lo hagas en word o entregues un PDF. Cualquier duda en la elaboración de la actividad, puedes consultarme para resolverla.

3.-Las actividades diagnósticas (Lo que sé, Lo que aprendí) no forman parte de la evaluación. Te sugiero realizarlas solo para reforzar lo aprendido.

4.-Se pueden entregar las tareas hasta un máximo de 7 días de atraso. Sin embargo te recomiendo tratar de presentarlas en las fechas establecidas, para evitar que se te junten con otras de las demás materias y/o se sancionen las calificaciones. Las tareas que se entreguen después de 7 días, tendrán como máximo una calificaciòn de 8.0

5.-No se reciben tareas ya calificadas que hayas vuelto a realizar, después de la retroalimentación.

6.-Todas las actividades deberás enviarlas como un documento adjunto. Estos documentos no pueden tener un tamaño mayor a 2 MB porque la plataforma lo rechaza. Es muy importante que respetes el formato solicitado en las instrucciones.

7.-Cada actividad entregada será evaluada y retroalimentada por un servidor. El tiempo de respuesta puede variar, dependiendo la complejidad de la tarea. Se revisan todas las entregas para sancionar las entregas similares de dos o más alumnos.

8.-La retroalimentación solo la daré en la plataforma, en el espacio reservado a los comentarios, o en las complementarias por el mesajero o el mismo foro. Recuerda que es tu responsabilidad consultar periódicamente la plataforma y verificar tus calificaciones.

9.-El examen final se aplica solo a los alumnos que hayan presentado por lo menos el 80% de las actividades a la fecha de inicio de la semana del examen.

10.-Recuerda que las actividades tienen un valor específico sobre la calificación final (Es el porcentaje de ponseración de las actividades tanto ordinarias como complementarias, que pueden variar entre 1%, 2%, 3%, 5% o más). El examen tiene una ponderación remanante sobre el total de las actividades pero no será mayor al 30%.

11.-Cuando detecte que el contenido de las tareas entregadas forma parte de materiales obtenidos de la red en sus diversos sitios o en blogs o páginas web, ya sea total o parcialmente, dicha tarea será evaluada como CERO y se tomará la nota respectiva como un antecedente. Después de la segunda tarea entregada en estas condiciones ya no se evaluarán las tareas entregadas posteriormente. Evita esta práctica.

12.-Cualquier duda podrá ser comentada y resuelta en las sesiones semanales, 2 veces por semana en el chat, en el horario asignado.

13.-A partir del semestre anterior se programan cuatro sesiones de videoconferencia por materia, ya sea para resolver dudas o para presentar algunos temas de desarrollo. En este semestre se están calendarizando 6 sesiones en las siguientes fechas:

Sesión 1.-19 febrero, (Z1) SESIÓN ZOOM 1 (PLAN TRABAJO) Sesión 2.-26 febrero, (Z2) SESIÓN ZOOM 2 (comentarios y dudas para UNIDADES 1-2) Sesión 3.-13 marzo, (Z3) SESIÓN ZOOM 3 (comentarios y dudas para UNIDADES 3-4) Sesión 4.-15 abril, (Z4) SESIÓN ZOOM 4 (comentarios y dudas para UNIDADES 5-6) Sesión 5.-6 mayo, (Z5) SESIÓN ZOOM 5 (comentarios y dudas para COMPLEMENTARIAS) Sesión 6.-5 junio, (Z6) SESIÓN ZOOM 6 (comentarios y dudas para EXAMEN Y PREVALORACION)

Estas sesiones son voluntarias y opcionales para el alumnado, por lo mismo no generan puntos adicionales por asistencia ni quitan puntos por no asistir.

Las actividades complementarias se explican en un foro especial cada una (Foro de la Actividad complementaria 1, 2, 3, y 4).

¡Bienvenido y mucho éxito!

# **CALENDARIO DE ACTIVIDADES**

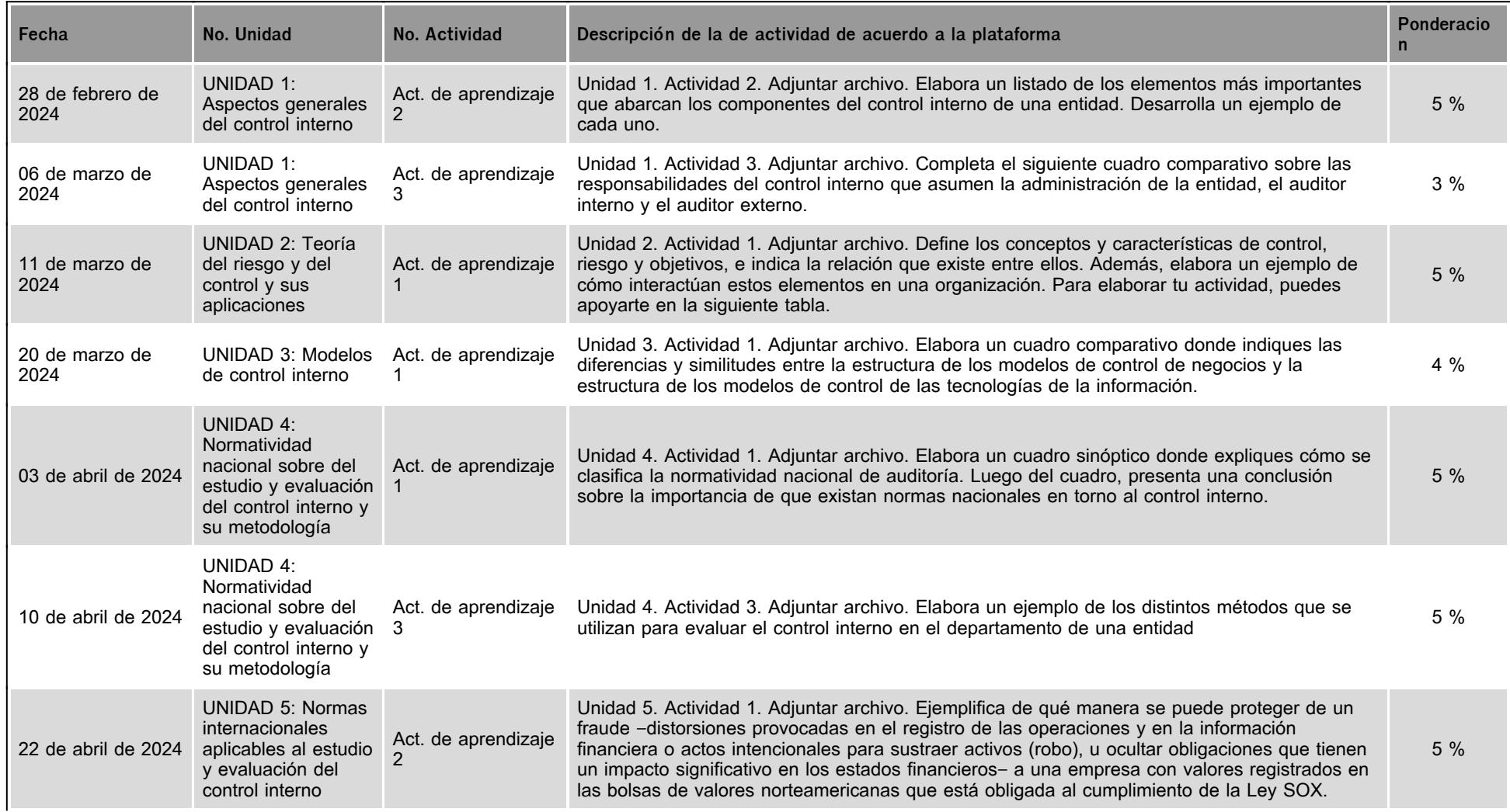

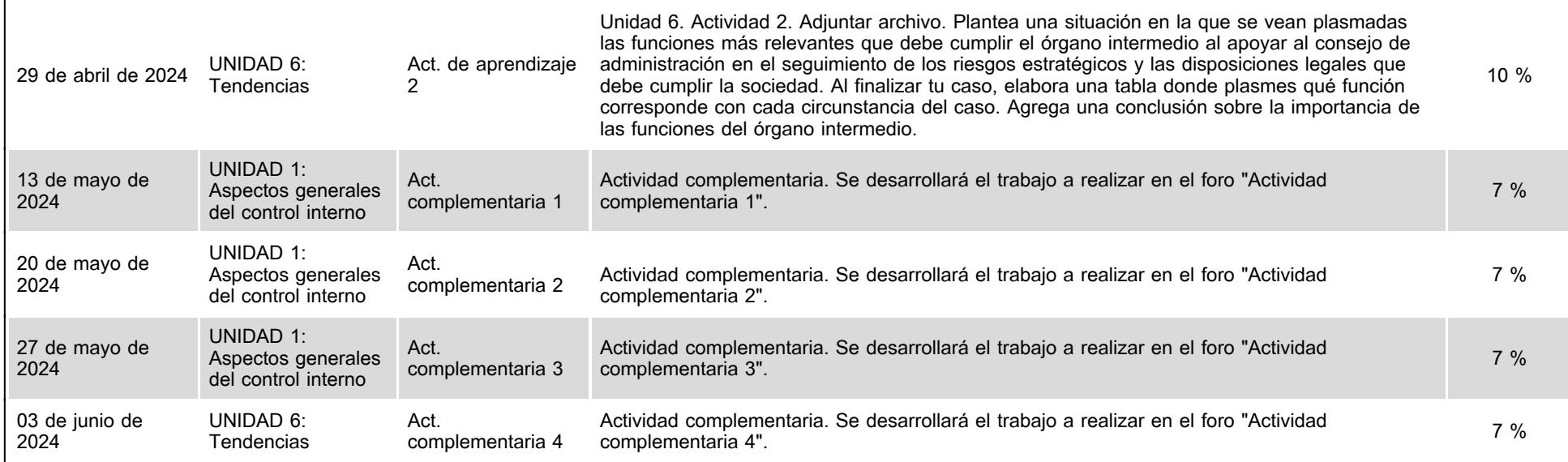

# **VII. Sistema de evaluación**

**FACTORES DESCRIPCIÓN** 

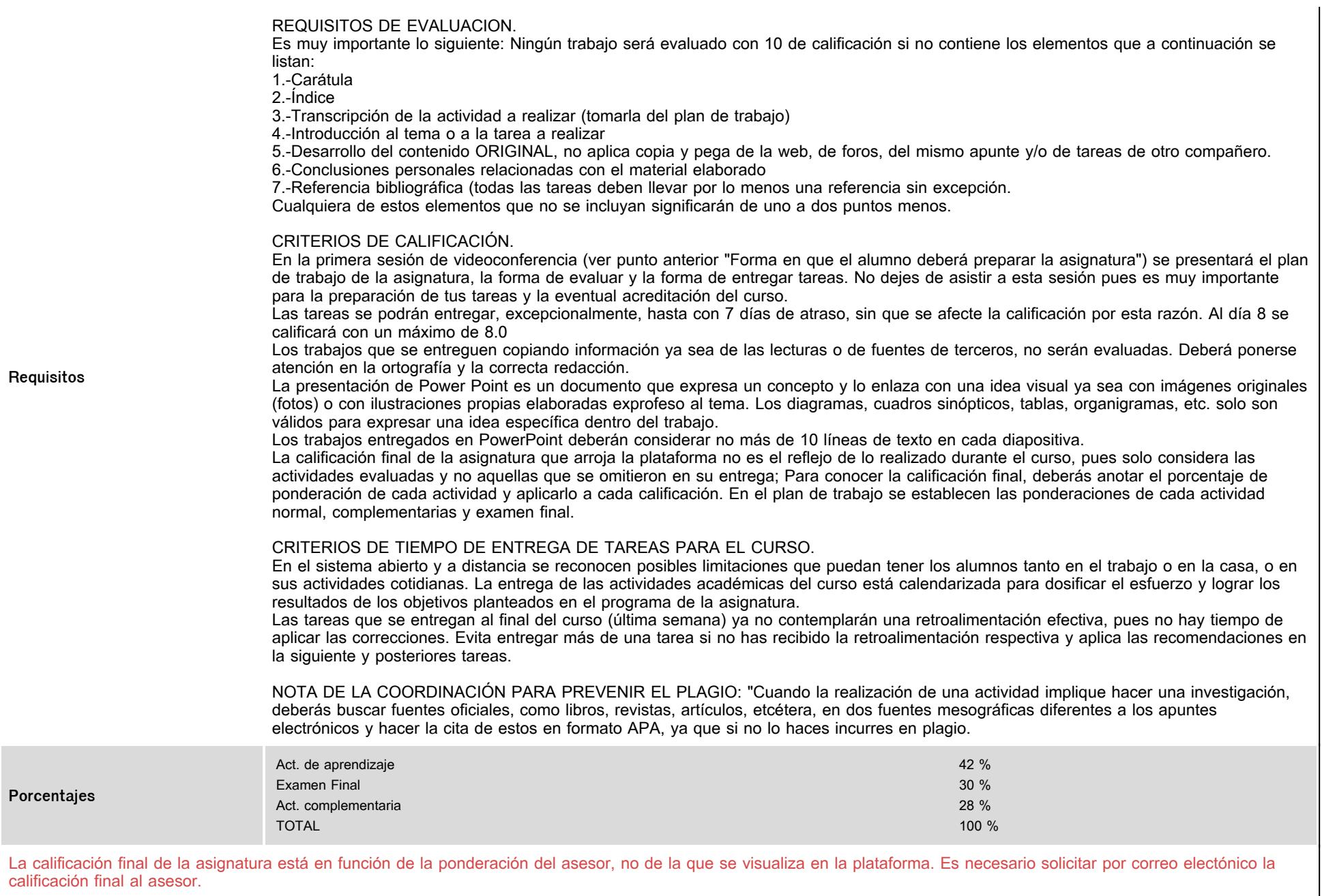

# **VIII. Recursos y estratégias didácticas**

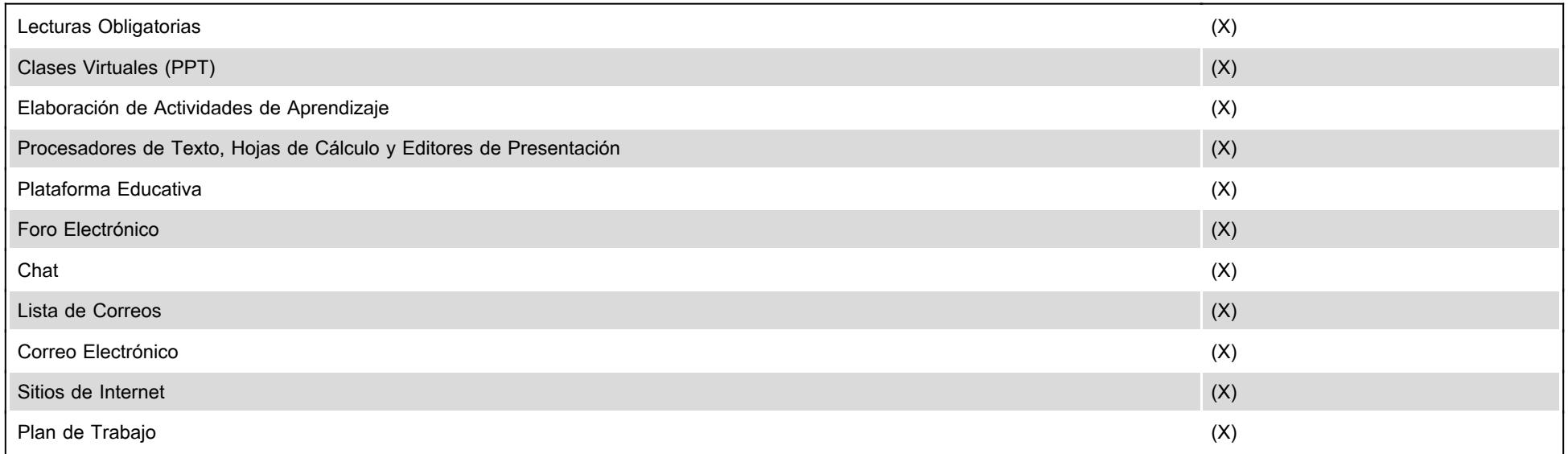